## **HI**

HI

[D2000 HI](https://doc.ipesoft.com/display/D2DOCV11RU/D2000+HI+-+Human+Interface) .

 **HI** 

1. 2. D2000 **D2000 HI**.  $HI$  ,  $\ldots$ 

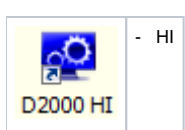

- **HI Start**
	- 1. Windows XP Service Pack 3 .
	- 2. **Programs**.
	- 3. **D2000 V9.00**.
	- 4. **D2000 HI**.

 **HI** 

- 1. Windows XP Service Pack 3 .
- 2. **Run…**
- 3. , .exe (hi.exe) .
- 4. , **OK**.

**:** HI , , , HI . , , , . , **.**

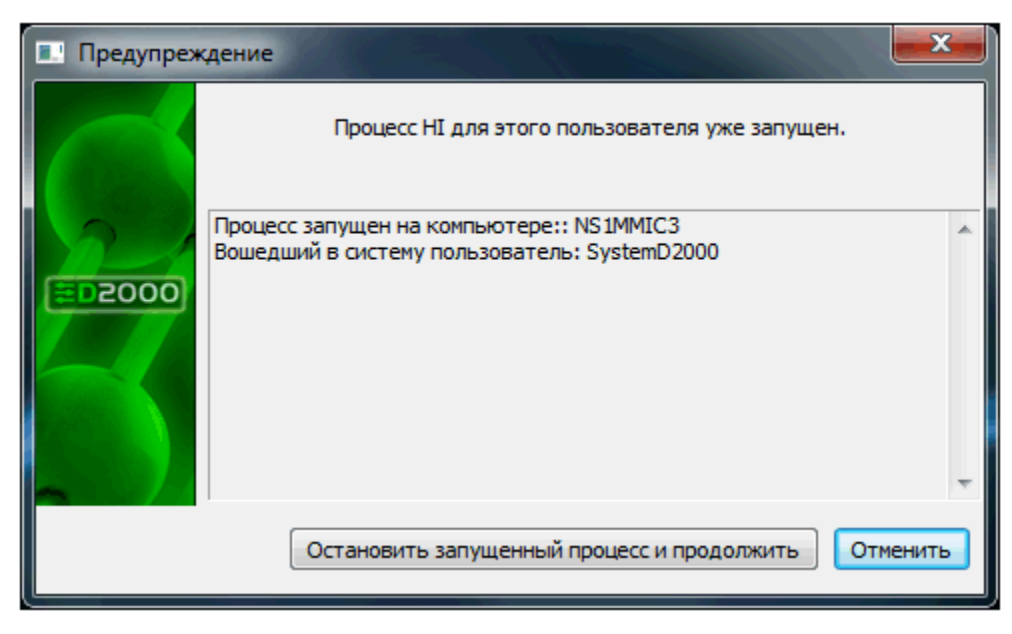

, HI .

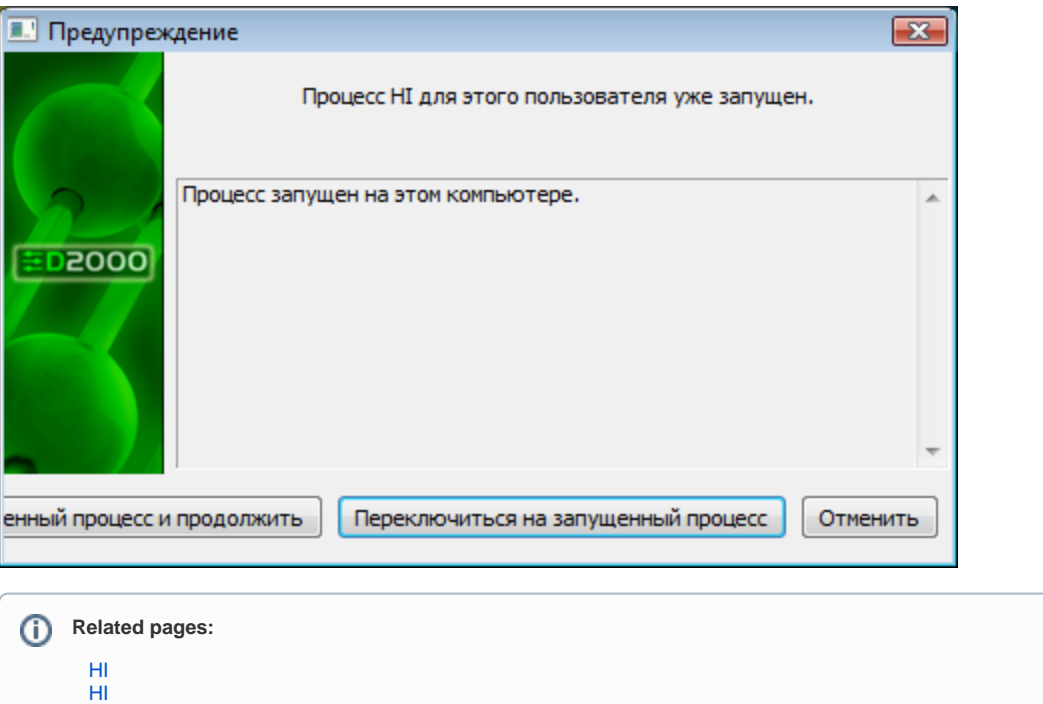